**Essential Science Indicators- lo más citado de la Web of Science**

Septiembre de 2017

### RACHEL MANGAN TEAM LEAD, CUSTOMER EDUCATION SPECIALISTS

# RACHEL.MANGAN@CLARIVATE.COM

**Web of Science** Trust the difference

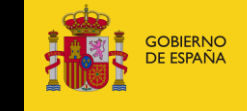

DE ECONOMÍA, INDUSTRIA **COMPETITIVIDAD** 

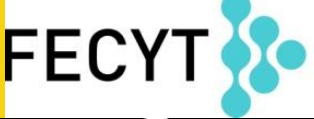

FUNDACIÓN ESPAÑOLA PARA LA CIENCIA Y LA TECNOLOGÍA

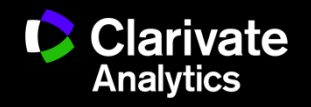

#### **Contenido**

- •Usos de ESI
- •Niveles de evaluación y criterios de citas
- •Integración de los datos de ESI a la WOS CC
- •Buscar instituciones muy citadas
- •Buscar países muy citados
- •Buscar autores muy citados
- •Identificar campos de excelencia (por institución y por país)
- •Buscar artículos muy citados (primer 1% en categoría)
- •Buscar artículos candentes (primer 0.1% en categoría)
- •Evaluar impacto con los puntos de referencia (Field Baselines y Citation Thresholds)
- •Identificar tendencias de investigación con las frentes de ESI

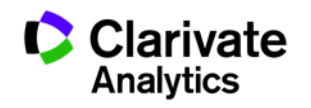

#### **Essential Science Indicators**

ESI le permite contestar las preguntas siguientes:

- ¿Cuáles son los trabajos más citados en genética?
- <sup>o</sup> ¿Cuáles son las publicaciones más citadas en los últimos dos años en biología molecular?
- <sup>o</sup> En la ingeniera ¿Cuál es el país con el mayor impacto?
- ¿Quiénes son los autores más citados en medicina clínica?
- <sup>o</sup> ¿Cuáles son las revistas principales en la física?
- <sup>o</sup> En el campo de agricultura ¿Cuáles son las instituciones que producen la investigación con mayor impacto?

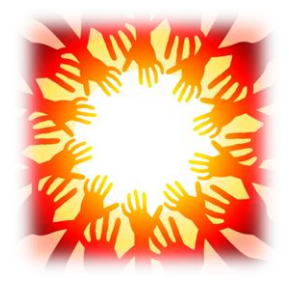

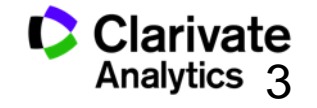

#### **Essential Science Indicators**

Fuente de los datos

**Web of Science** Trust the difference

- Web of Science Core Collection SCI & SSCI
- Mantiene 10 años de cobertura
- Articles, reviews, proceedings papers & research notes
- Actualizado cada dos meses
- Identifica los artículos, autores, instituciones, países y revistas con el mayor impacto de temas de investigación
- 22 temas de investigación
- □ Clasificación a una disciplina corresponde <u>a la clasificación de la revista a</u> una de las 22 disciplinas. Todas las revistas (SCI & SSCI) han sido clasificadas a una disciplina.

– Descarga el archivo del soporte

- Metodología para la clasificación de artículos de revistas multidisciplinarias
	- <http://archive.sciencewatch.com/about/met/classpapmultijour/>

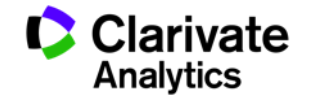

4

#### **Disciplinas en ESI**

- •Biología Molecular y Genética
- •Biología y Bioquímica
- •Botánica y Zoología
- •Ciencia Espacial
- •Ciencias Agrícolas
- •Ciencias de los Materiales
- •Ciencias Sociales (general)
- •Economía y Negocios
- •Farmacología
- •Física
- •Geociencias
- •Informática
- •Ingeniería
- •Inmunología
- •Matemática
- •Medicina Clínica
- Medio Ambiente/Ecología
- Microbiología
- Multidisciplinas
- Neurociencia y Comportamiento
- Psiquiatría/Psicología
- Química

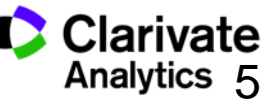

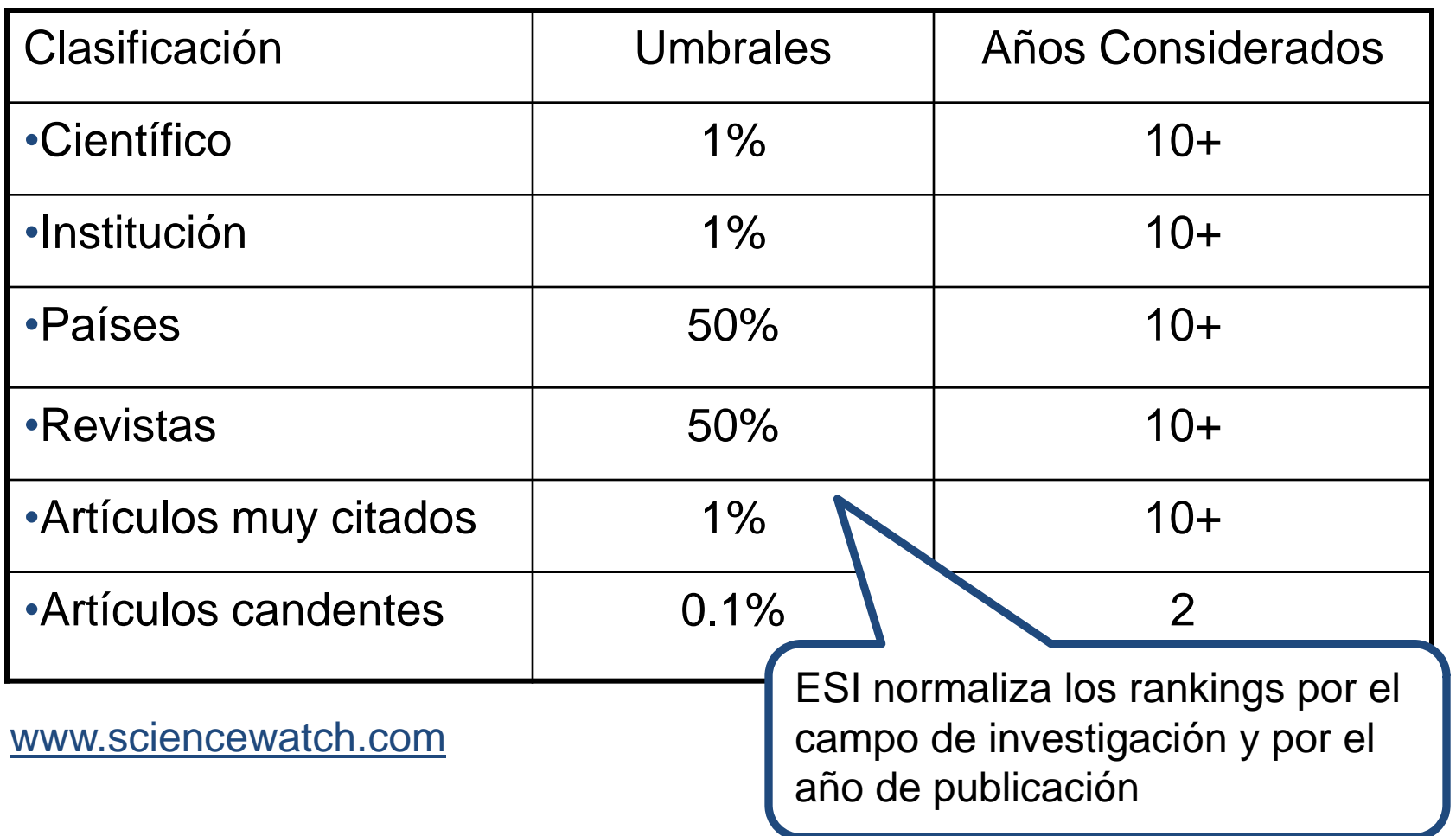

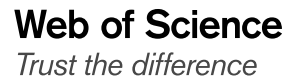

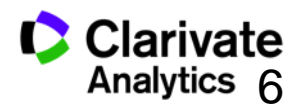

## **Integración de datos de ESI en la Web of Science CC**

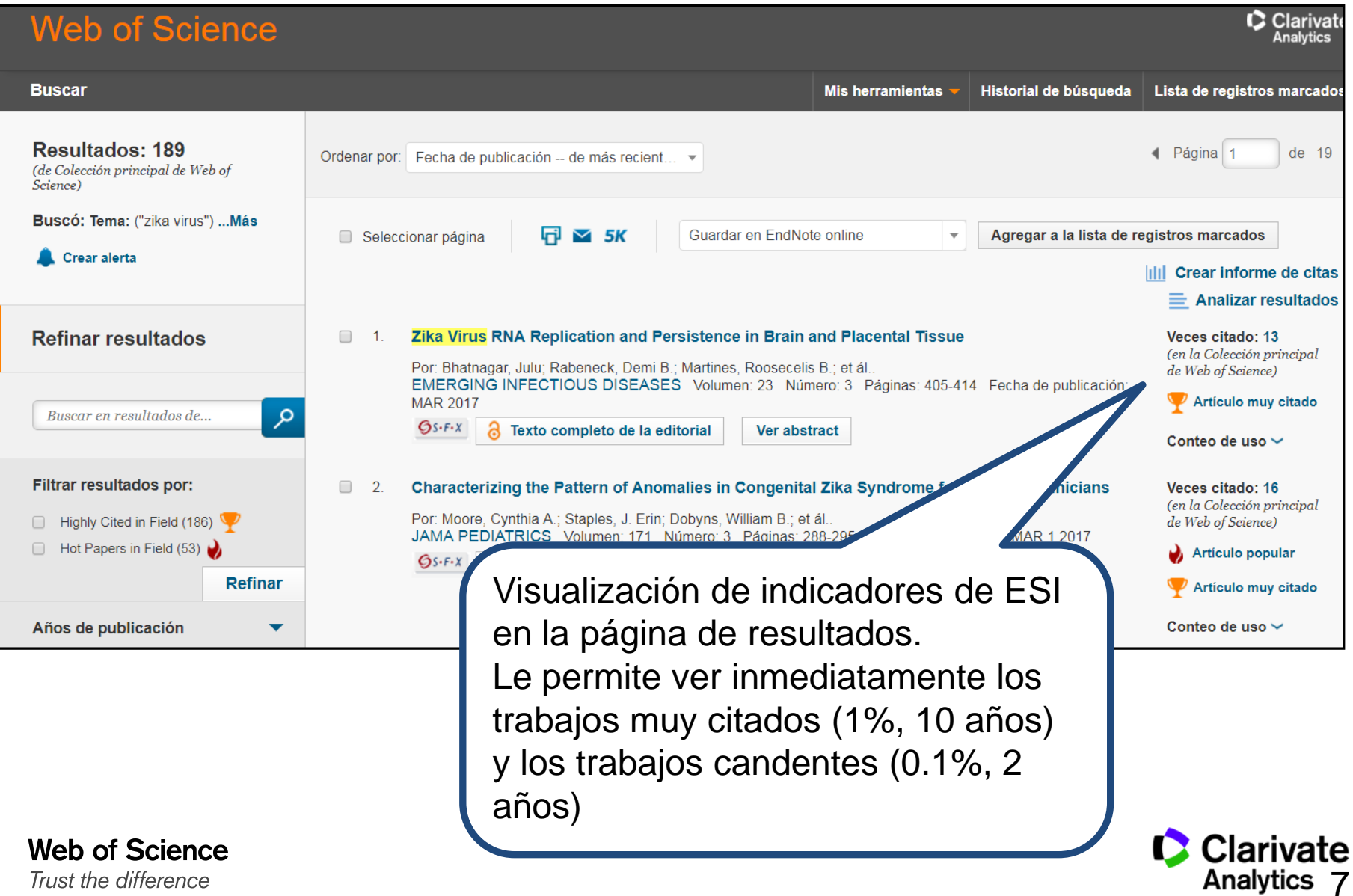

### **Distribución de trabajos principales en el mundo**

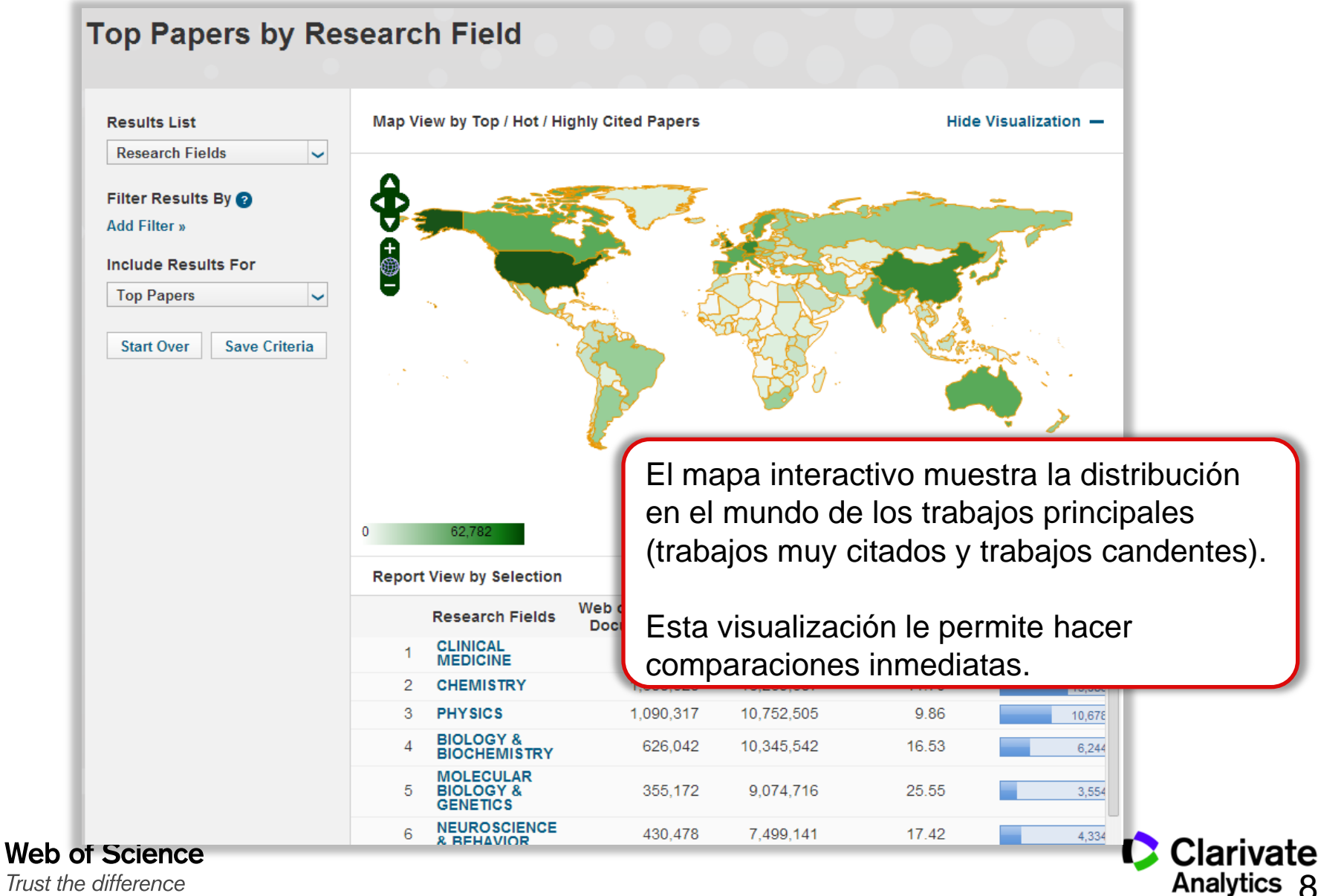

Trust the difference

### **Trabajos principales por país**

#### **Top Papers by Research Field Results List** Map View by Top / Hot / Highly Cited Papers Hide Visualization -**Countries-Territories**  $\checkmark$ Filter Results By **Add Filter »**  $\mathcal{S}$  select more than  $\mathcal{S}$ 。<br>母 **Include Results For** area to create a hybrid set of **Top Papers**  $\backsim$ El color del mapa y los datos presentados coinciden con la substantial **Start Over Save Criteria** los datos en la tabla más abajo. For the first time it is possible to create hybrid lists and 0 62,782 **Report View by Selection Customize Indicators** Countries-**Web of Science** Cites  $\tau$ **Cites/Paper Top Papers Territories Documents USA** 3.480.260 57.292.717 16.46 1 62,782 **GERMANY (FED** 905 226 2 12.879.469 14 23 14,017 **REP GER) ENGLAND** 810 290 12 839 835 1585 3 15,430 **JAPAN** 828,018 9.081.084 10.97 Δ 6,313 Web o rivate **CHINA** 1,247,899 8,932,716 7.16 10,925 **MAINLAND** Trust the lytics 9 6 **FRANCE** 643.222 8.595.039 13.36  $9,108$

# **Disciplinas más citadas por país**

#### **Top Papers by Research Field**

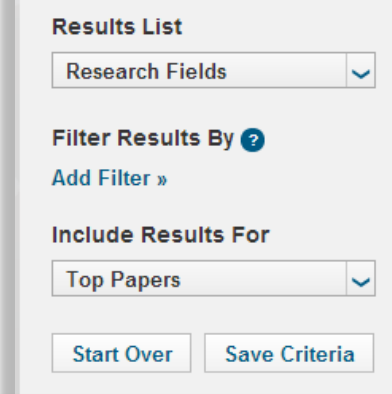

Haga clic sobre un país individual o territorio para ver la lista de campos de investigación para el país.

Le permite identificar rápidamente y fácilmente las competencias de una país.

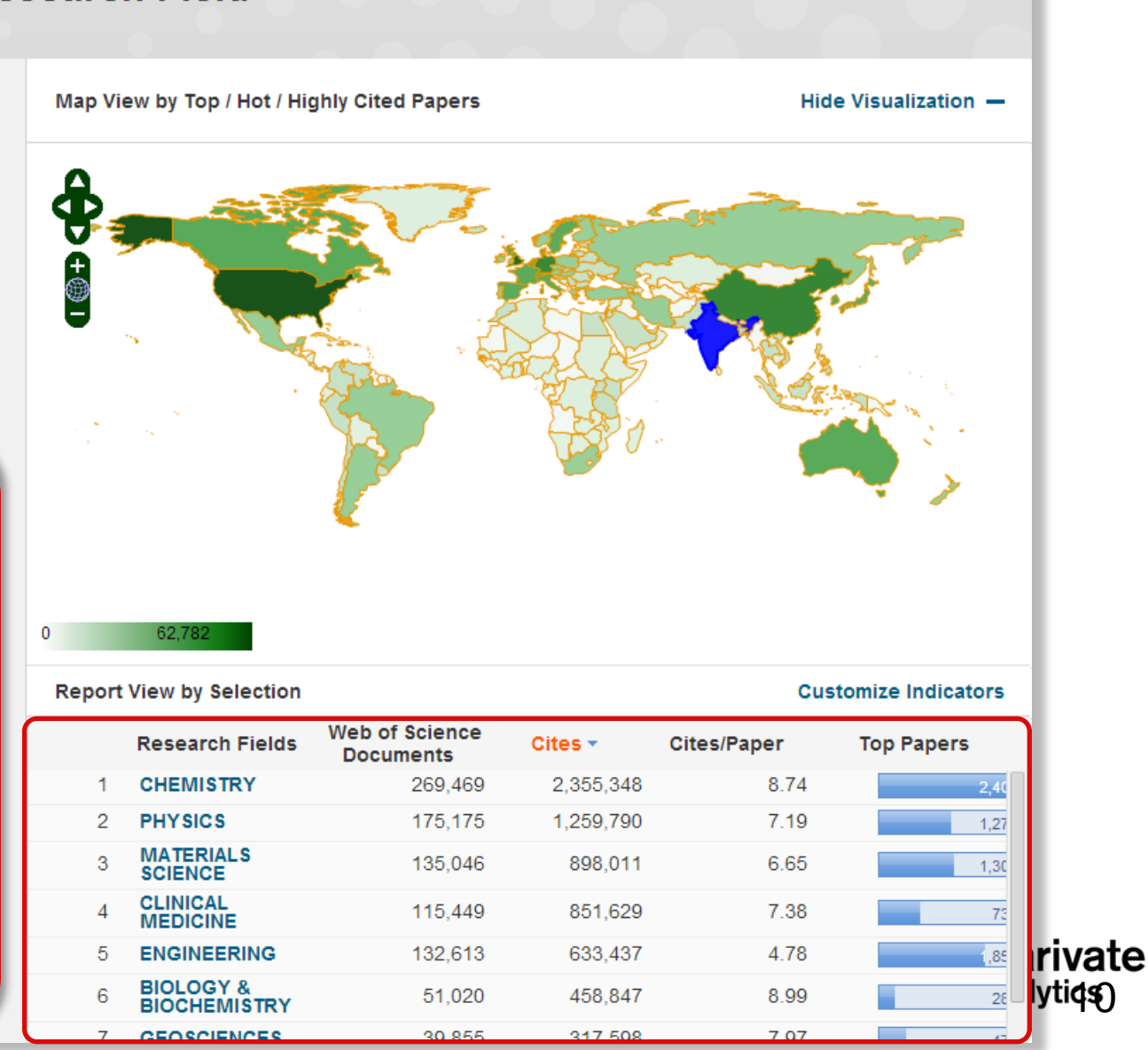

# **Buscar lo más citado (institución, país, autor..)**

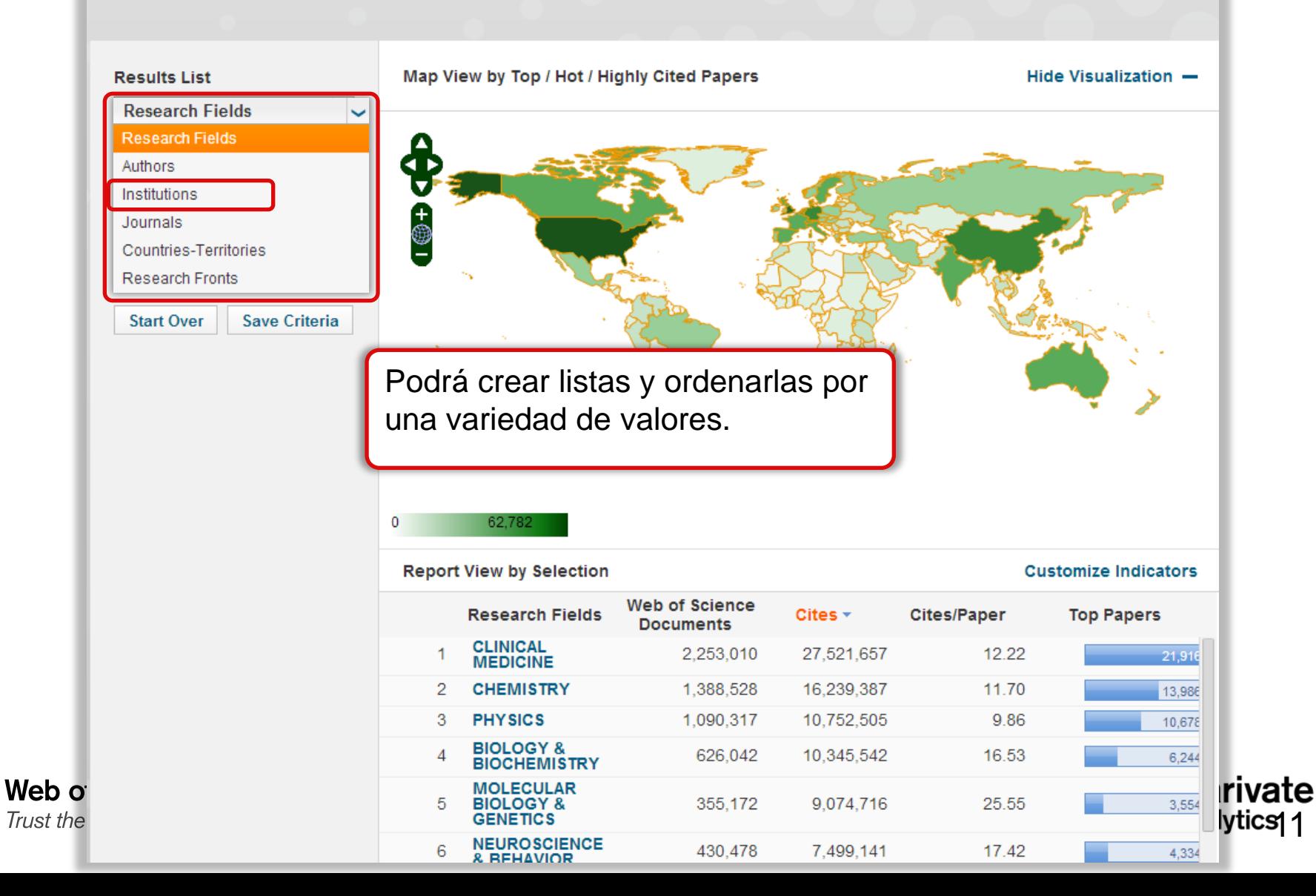

# **Filtrar por disciplina, nombre de institución y país**

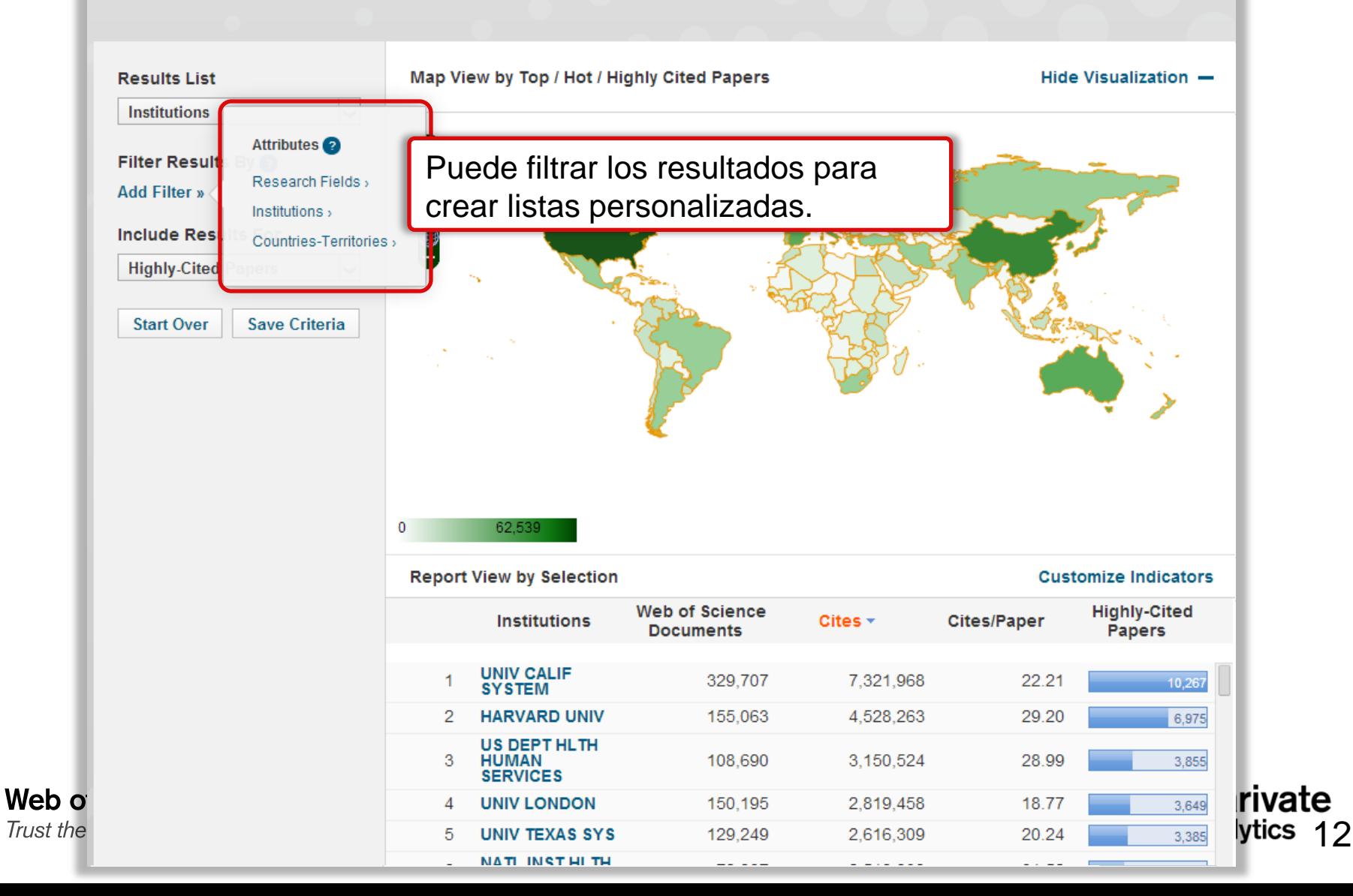

# **Filtrar instituciones por país**

#### **Top Papers by Research Field**

Web o

Trust the

![](_page_12_Picture_119.jpeg)

ez podrá filtrar la lista s por un país

estra sugerencias de ntroducidos para ido la aplicación de los

15.38

14.55

22.58

14.46

11.88

19.68

 $40.44$ 

**Customize Indicators Highly-Cited** 

**Papers** 

1,219

710

771

613

457

523

actualizan de una iata.

 $y$ tic $\frac{2}{3}$ 

rivate

# **¿Qué le interesa? ESI Campos de Investigación**

#### **Top Papers by Research Field**

![](_page_13_Figure_2.jpeg)

Podrá limitar los resultados a un campo de investigación de interés. Podrá seleccionar uno o más campos.

Es la primer vez que ha sido posible crear listas y ordenarlas por campos diferentes. Podrá crear listas combinadas que coinciden con sus necesidades.

Los resultados actualizan inmediatamente.

![](_page_13_Picture_6.jpeg)

# **Trabajos Principales de ESI**

#### **Top Papers by Research Field**

![](_page_14_Picture_2.jpeg)

**DOMAIN** CHINESE ACAD

ytics 15

rivate

#### **Guardar su informe (Sesión Personalizada)**

![](_page_15_Figure_1.jpeg)

# **Ordenar por otros indicadores**

![](_page_16_Figure_2.jpeg)

# **Filtrar la lista por instituciones de interés**

![](_page_17_Figure_2.jpeg)

### **Ordenar por métricas diferentes para obtener una vista mas global de rendimiento de investigación**

![](_page_18_Figure_1.jpeg)

# **Ver datos más completos**

![](_page_19_Figure_2.jpeg)

# **Ver tendencias de producción y impacto**

![](_page_20_Figure_2.jpeg)

# **Adaptar fácilmente el informe de tendencias**

![](_page_21_Figure_2.jpeg)

### **Ver trabajos principales y frentes de investigación**

![](_page_22_Picture_1.jpeg)

# **Personalizar los trabajos principales**

![](_page_23_Picture_18.jpeg)

### **Ver gráficas de tendencias- un análisis más profundo de impacto**

![](_page_24_Figure_1.jpeg)

#### **Ver datos relacionados**

![](_page_25_Picture_34.jpeg)

# **Conecta al registro fuente en la WOS CC**

![](_page_26_Picture_36.jpeg)

### **Frentes de investigación**

![](_page_27_Picture_27.jpeg)

#### **Frentes de investigación**

![](_page_28_Figure_1.jpeg)

#### **Guardar y descargar datos**

![](_page_29_Figure_1.jpeg)

## **Baselines-Puntos de Referencia para entender mejor el impacto de la investigación**

31

![](_page_30_Picture_40.jpeg)

# **Criterios de Inclusión en ESI- Umbrales de citas**

![](_page_31_Picture_46.jpeg)

**Essential Science Indicators- lo más citado de la Web of Science**

Rachel Mangan Customer Education Specialist

![](_page_32_Picture_2.jpeg)

![](_page_32_Picture_3.jpeg)

![](_page_32_Picture_4.jpeg)

**MINISTERIO** DE ECONOMÍA **COMPETITIVIDAD** 

![](_page_32_Picture_6.jpeg)

FUNDACIÓN ESPAÑOLA PARA LA CIENCIA Y LA TECNOLOGÍA

![](_page_32_Picture_8.jpeg)